**CRV 2010 Tutorial Day**

### **Shi-Tomasi, Harris corners and KLT Tracker**

Mark Fiala Ryerson University Mark.fiala@ryerson.ca

### Motivating Interest Points Finding Correspondences: comparing patches of pixels

•Task: find points between 2 images that correspond to the same object – then use these correspondences for computer vision applications (finding pose, SLAM, building 3D models, locating objects, etc…)

•Single pixel typically not distinctive – use patch of pixels in neighbourhood around a point

•Compare a 2D patch of one image to a patch of the same size in another image – apply some similarity measure (score)

•One similarity measure is SSD (Sum of Squared Differences) – add up the square of differences between pixels in corresponding positions

# **Finding Correspondences**

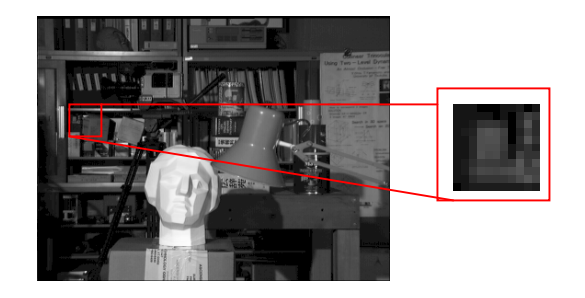

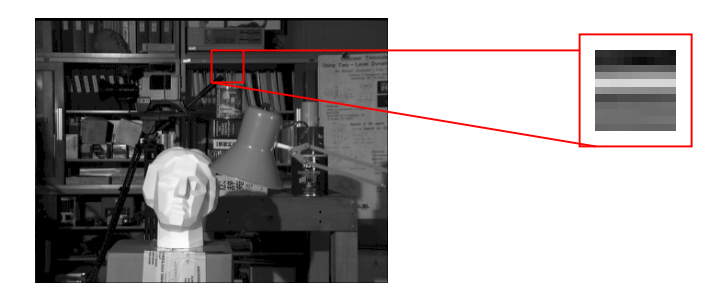

Compare patches

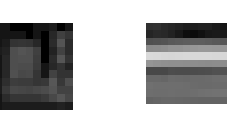

 $SSD = \sum_{i}^{n} (\mathbf{X}_{i} - \mathbf{Y}_{i})^{2}$ 

best score = lowest SSD

**Selecting Image Patches likely to match**

### Given similarity measures, how can we find corresponding image points?

- 1. Brute force test every possible patch in first image with every possible location in the other image
- •Prohibitive computational cost.
- • Also, most patches are on edges or blank regions who aren't finding reliable matches anyways
- 2. Use an interest point detector or corner detector to find a few hundred candidates – just match those
- • How can we figure out if a patch is likely to have a unique match in the other image? We can examine a patch first, and declare it an interest point.
- •We could test each image patch within its own image first before comparing it with the other image
- • See if a patch matches a neighbourhood of points around it. If there is no good match nearby then it is a distinctive patch – label it an interest point. We reduce computational cost by wh.
- • Is there an even better way to do this, to save on patch comparisons around each point?

# **Types of Patches**

•

•

•

•

•

- •Blank region matches many spots
- •2-D uncertainty in matching
- Will match with itself well in close neighbourhood in all directions – and thus will not match uniquely in other image
- Ambiguous matches along edge
	- 1-D uncertainty in matching
- Will match with itself well in closeneighbourhood along the edge – and thus will not match uniquely in other image
- • Distinct region (corner), not ambiguous
- Will NOT match with itself well in close neighbourhood in any directions – and thus could match uniquely in other image

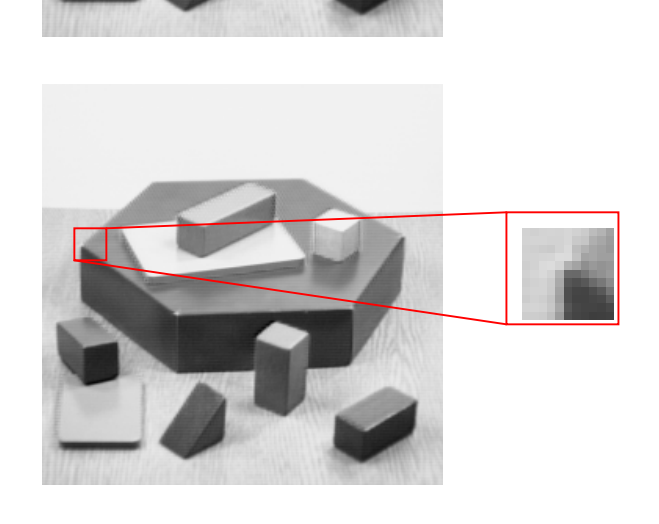

### Finding Patches that don't match their Neighbours

•See if a patch matches a neighbourhood of points around it. If there is no good match nearby then it is a distinctive patch – label it an interest point.

•Is there an even better way to do this, to save on patch comparisons around each point?

- Look at spatial derivatives  $\mathsf{dI/d}_\mathsf{x}$  and  $\mathsf{dI/d}_\mathsf{y}$
- $\bullet$  use first order assumption that each pixel will change by dl/d $_{\mathsf{x}}$   $\delta\mathsf{x}$  + dl/d $_{\mathsf{y}}$   $\delta\mathsf{y}$
- Find SSD patch comparison as a function of small change  $[\delta{\mathbf x},\delta{\mathbf y}]^{\mathbf t}$

• SSD  $\sim$ =  $||D||$  = D<sup>t</sup>D where D= Assume difference in a pixel is defined by linear approximation – use first derivative X displacement vector

$$
D = \begin{bmatrix} dI_0/d_x & dI_0/d_y \\ dI_1/d_x & dI_1/d_y \\ dI_2/d_x & dI_2/d_y \\ \vdots & \vdots \\ dI_3/d_x & dI_3/d_y \end{bmatrix} \begin{bmatrix} \delta \mathbf{x} \\ \delta \mathbf{y} \end{bmatrix}
$$
  

$$
SSD = \begin{bmatrix} \delta \mathbf{x} & \delta \mathbf{y} \end{bmatrix} \begin{bmatrix} \sum_i dI_i/d_x \end{bmatrix}^{2} \begin{bmatrix} \sum_i dI_i/d_x \end{bmatrix} \begin{bmatrix} \sum_i dI_i/d_x \end{bmatrix} \begin{bmatrix} \delta \mathbf{x} \\ \delta \mathbf{y} \end{bmatrix}
$$

### Finding Patches that don't match their Neighbours

- correlate patch with patches from same source image
- if a patch matches its neighbours well, it likely won't be uniquely found in other image
- one way brute force compare patch with neighbours
- needs b<sup>2</sup>p<sup>2</sup> pixel operations with p=11, b=11 this is ~10<sup>4</sup> operations per pixel

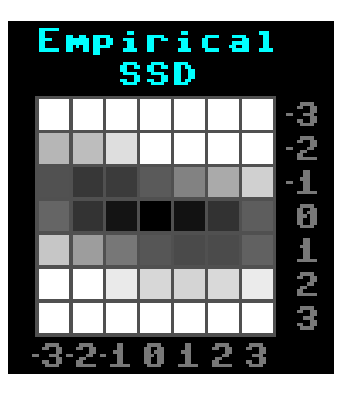

- Can we reduce these operations?
- Approximate SSD using linear assumption of constant spatial derivatives
- Create corner matrix using dl/d<sub>x</sub> and dl/d<sub>y</sub>
- find SSD using equation SSD=

$$
^{[1\times 9^3[}
$$

• Corner matrix C

$$
\mathbf{C} = \begin{bmatrix} \sum I_{x_i}^2 & \sum I_{x_i} I_{y_i} \\ \sum I_{x_i} I_{y_i} & \sum I_{y_i}^2 \end{bmatrix} \qquad \qquad \begin{array}{c} \text{Appro} \\ \text{using } C \end{array}
$$

• Approximate SSD

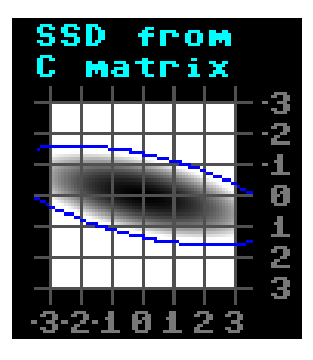

### Using C Matrix to find Interest Points

- use klt\_corner\_gui.exe (can download from http://www.scs.ryerson.ca/~mfiala)
- 2x2  ${\bf C}$  matrix decomposed to find ellipse major and minor axes
- use minimum of the two axes (smaller eigenvalue of  $\mathsf C$ )
- large minimum eigenvalue = tight ellipse
- = large change in SSD for small change in position = distinctive point

#### Edge patch – not so distinct (min eigenvalue=2.5)

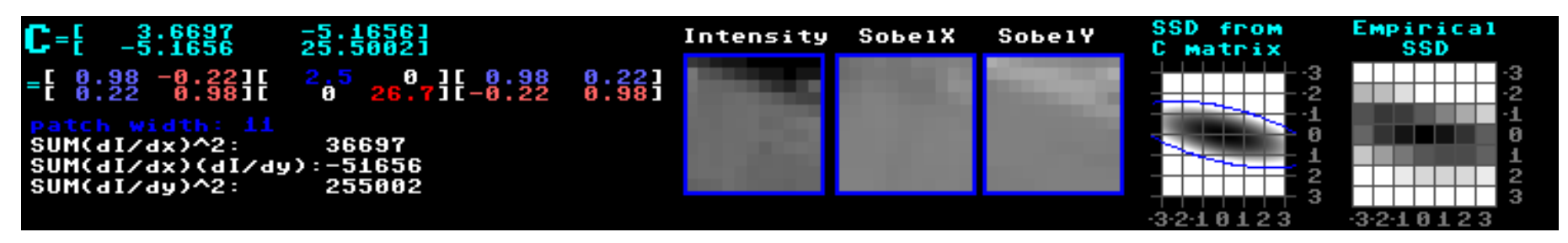

#### Bland region – no real change in SSD, not distinct at all (min eigenvalue=0.1)

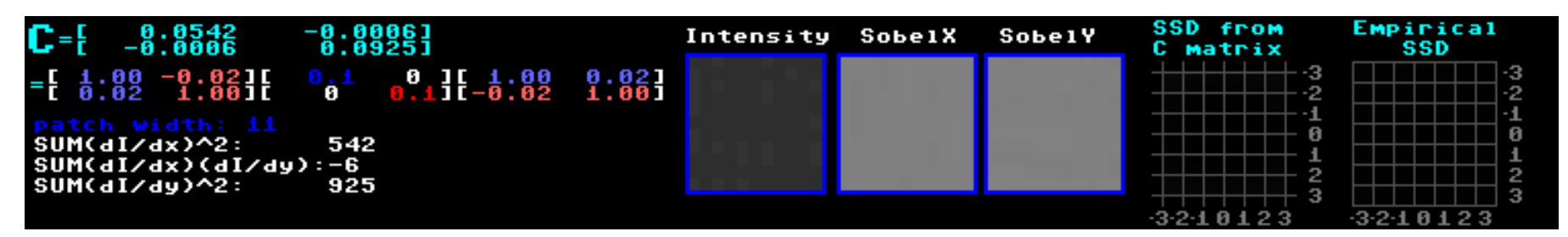

### More patches

#### Edge patch – not so distinct (min eigenvalue=0.5)

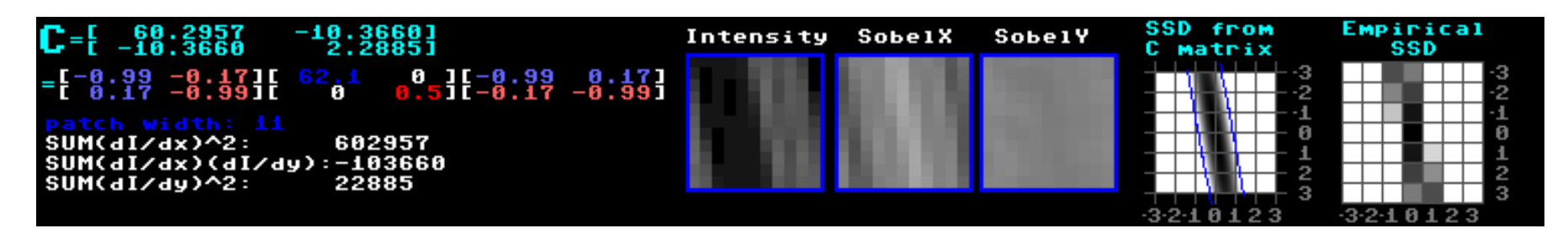

#### Edge patch – not so distinct (min eigenvalue=0.1)

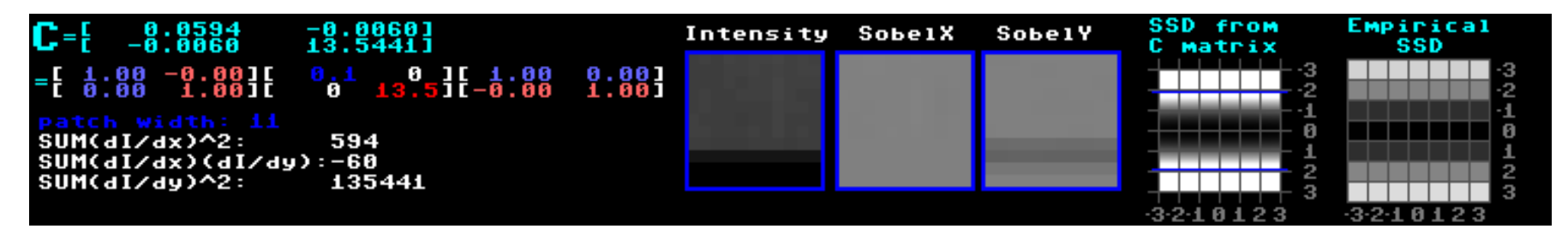

#### region with edges in both directions, more distinct (min eigenvalue=8.1)

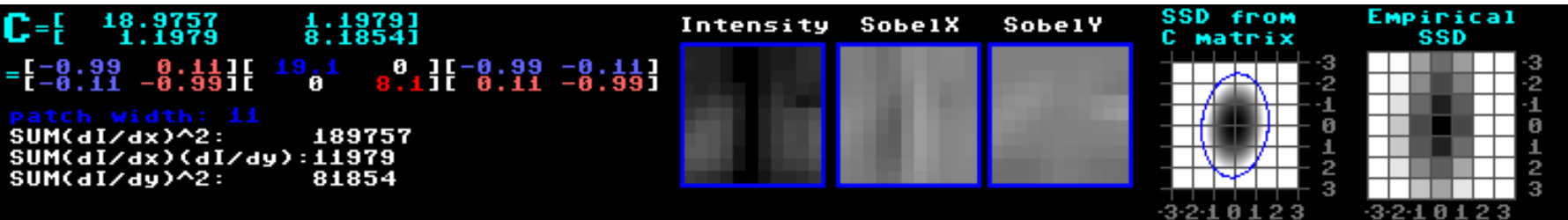

#### More patches

#### Edge patch – not so distinct (min eigenvalue=3.0)

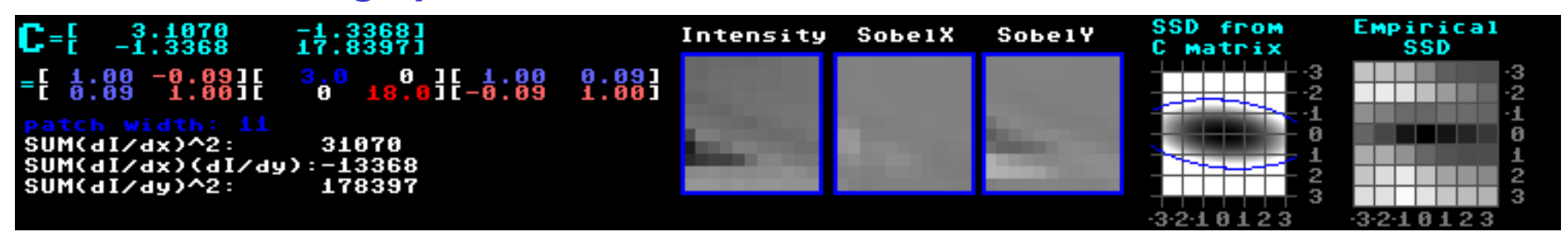

#### Corner patch – more distinct (min eigenvalue=5.0)

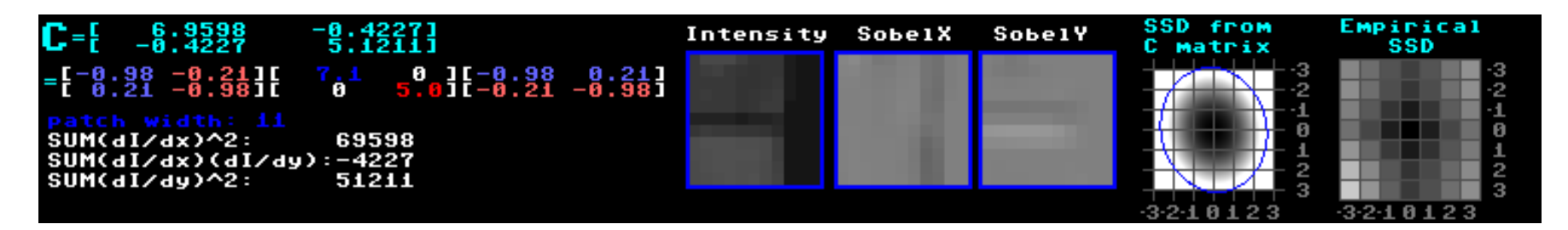

#### even more distinct (min eigenvalue=19.3)

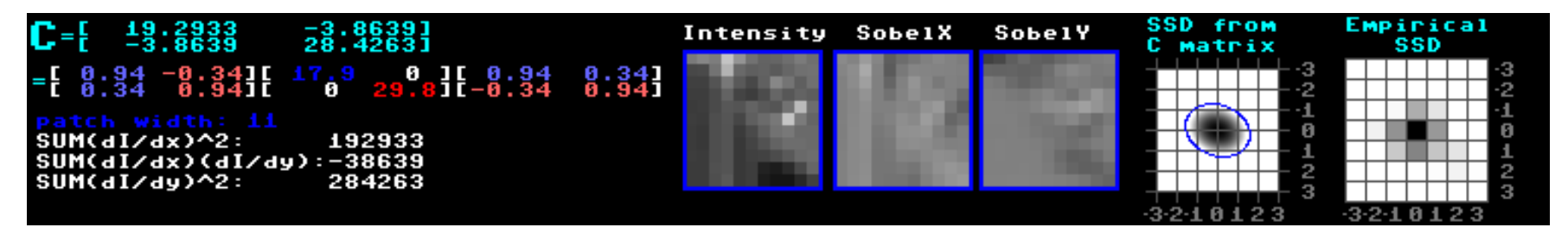

### Min Eigen Image

### Calculate min eigenvalue for each pixel position

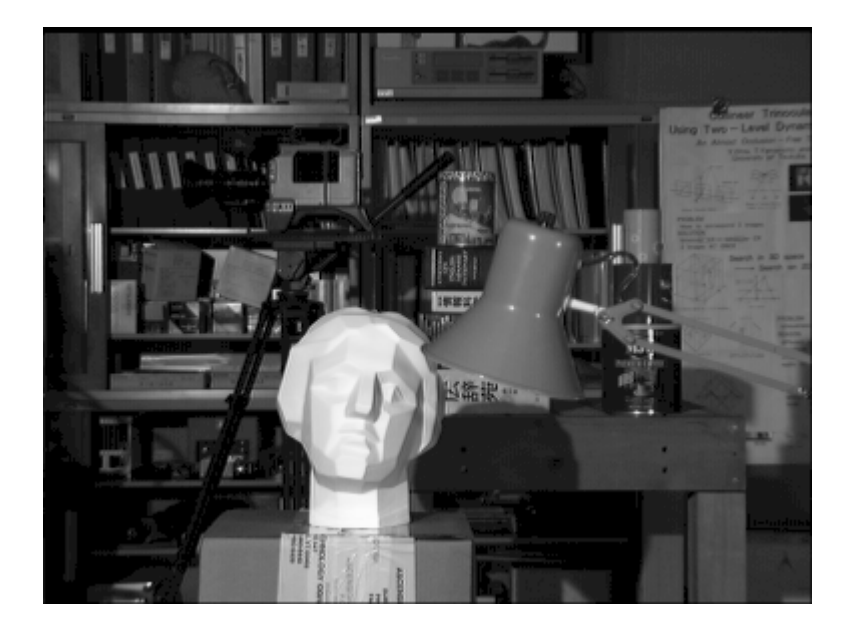

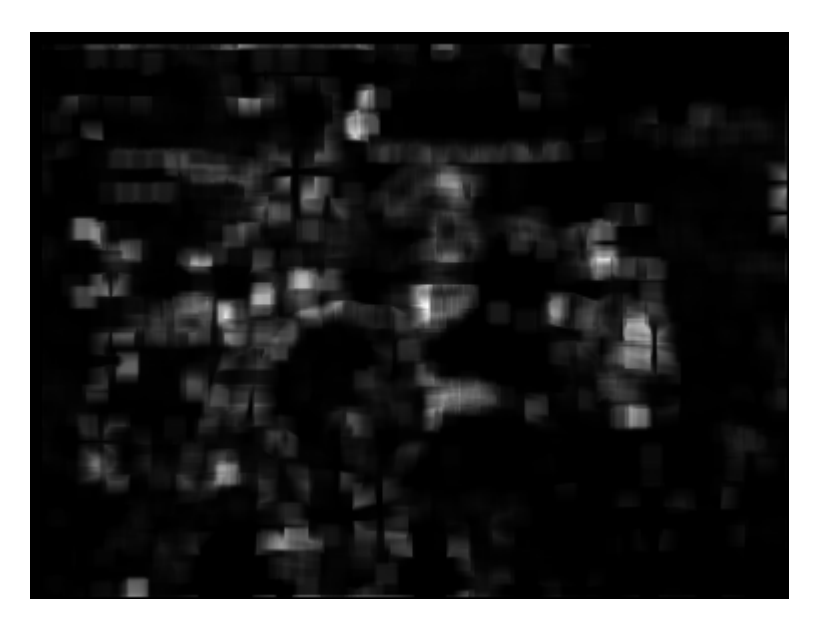

### Min Eigen Image

#### Calculate min eigenvalue for each pixel position Find local peaks – write these out as interest points

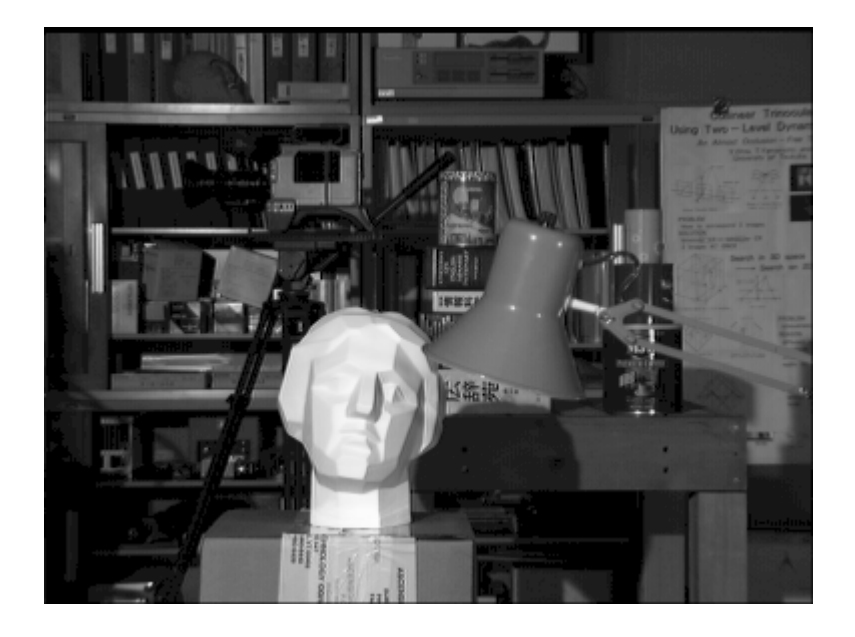

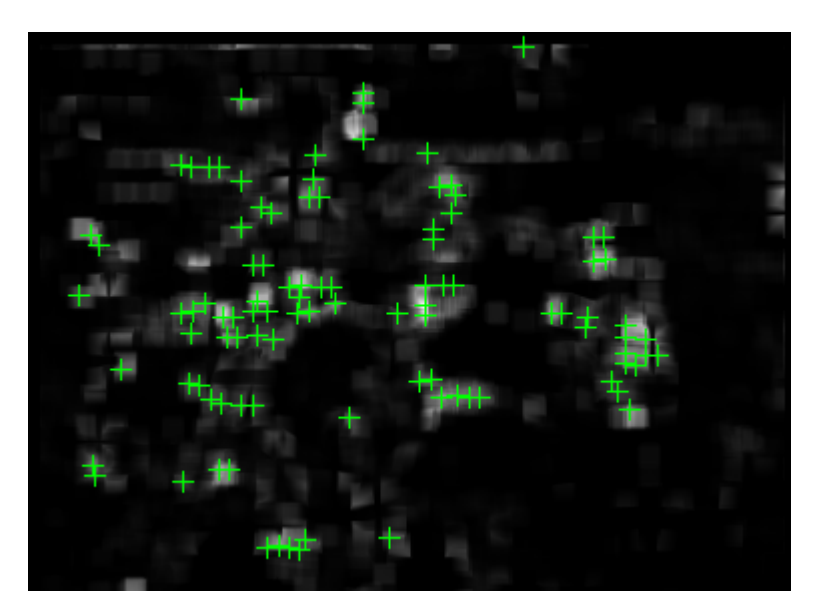

### Ways to Speed up Corner Detection

- Finding eigenvalues of corner matrix C requires some calculation
- we can cut some corners if we use the fact that the trace and determinant of the matrix do not change with rotation (U,V matrices from SVD)

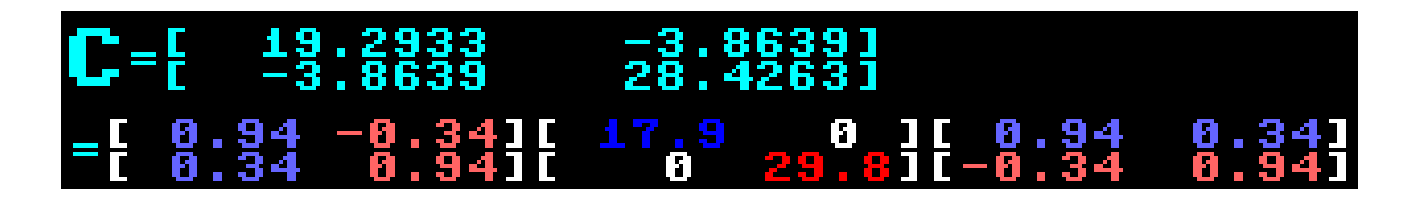

- Label the two eigenvalues (A,B) , trace = A+B, determinant = A x B
- all we are interested in is if the smaller of A and B is greater than a threshold
- Harris corner detector uses metric

$$
\det(A) - \kappa \operatorname{trace}^2(A)
$$

• suggested k=0.25. Only if this quantity is above a threshold do we calculate the full eigenvalues – saves lots of calculations

# Finding KLT corners - boat example

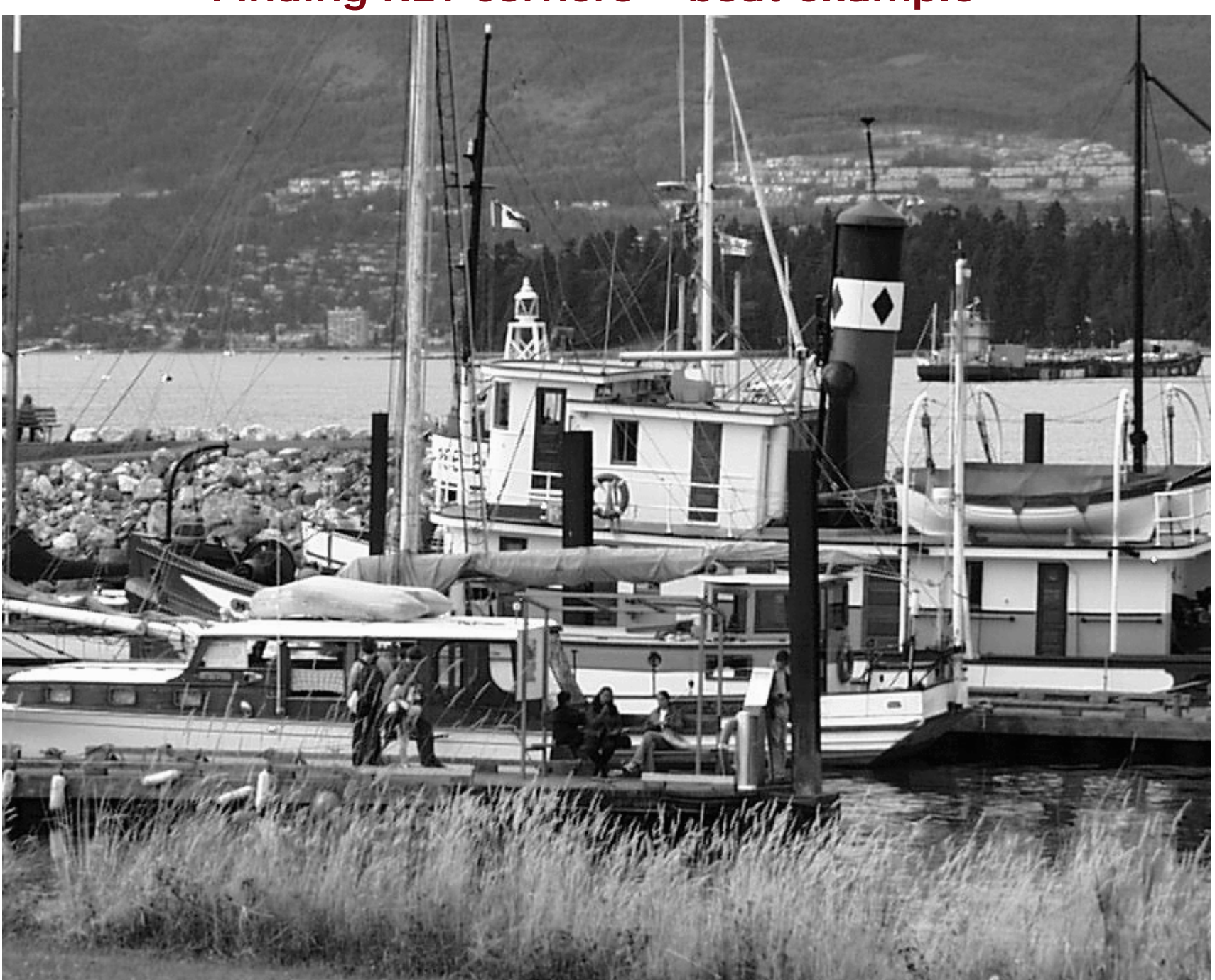

# Finding KLT corners - boat example

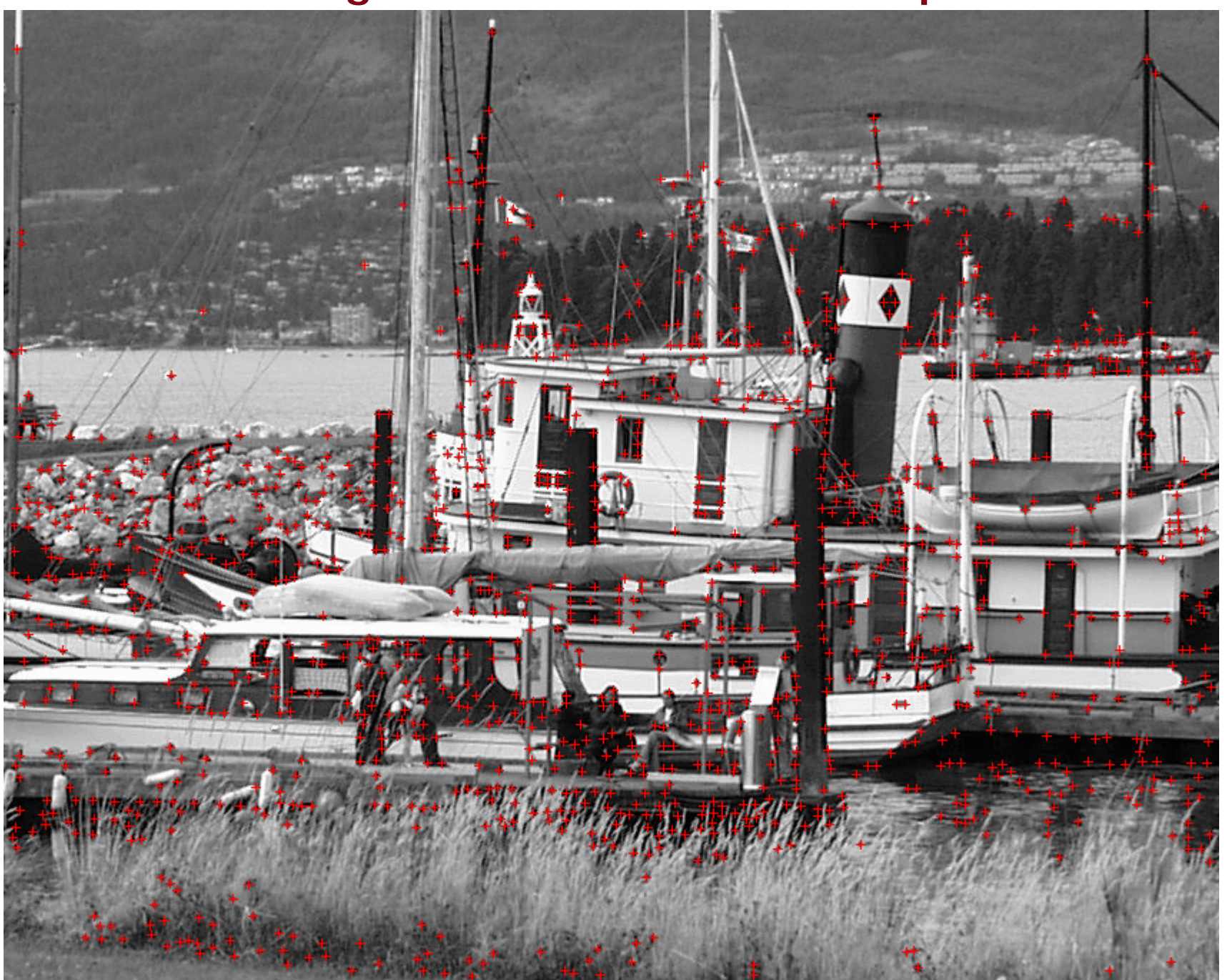

# Finding KLT corners - car example

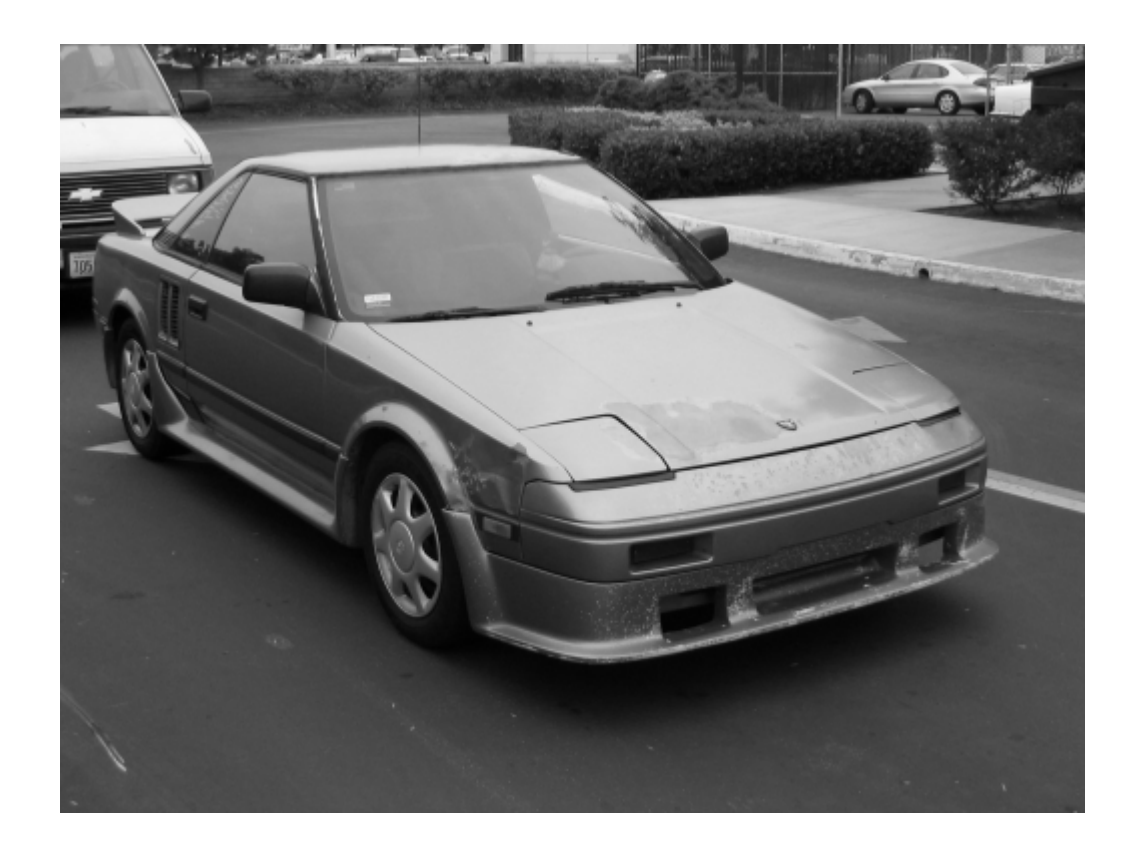

### **Finding KLT corners – car example**

### KLT/Harris corners doesn't give good results for all images

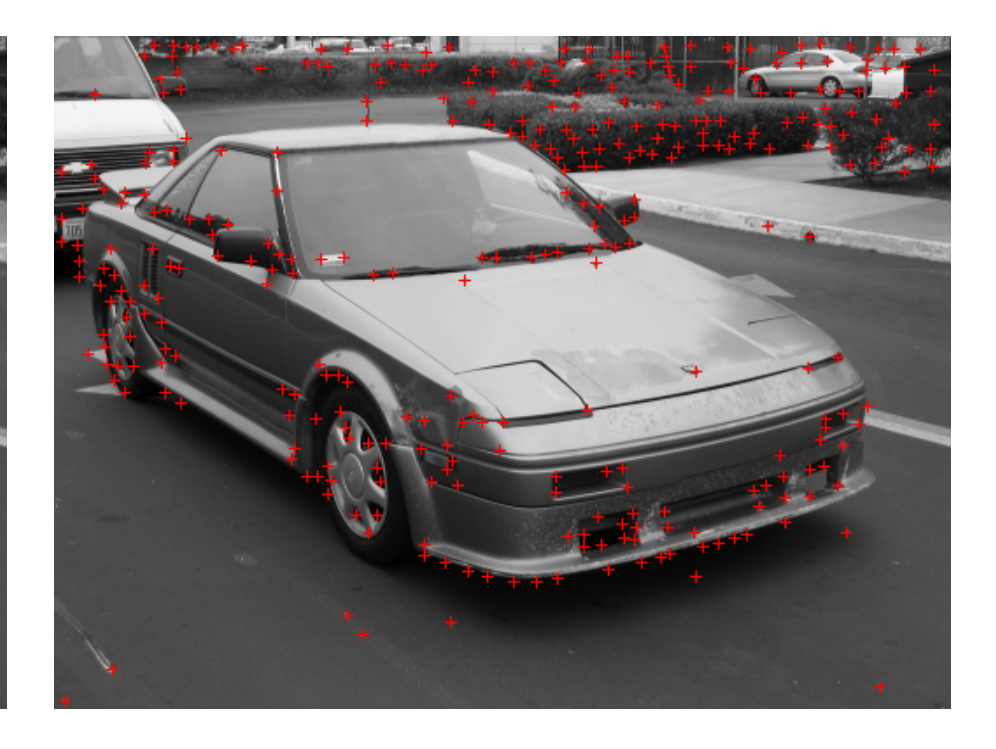

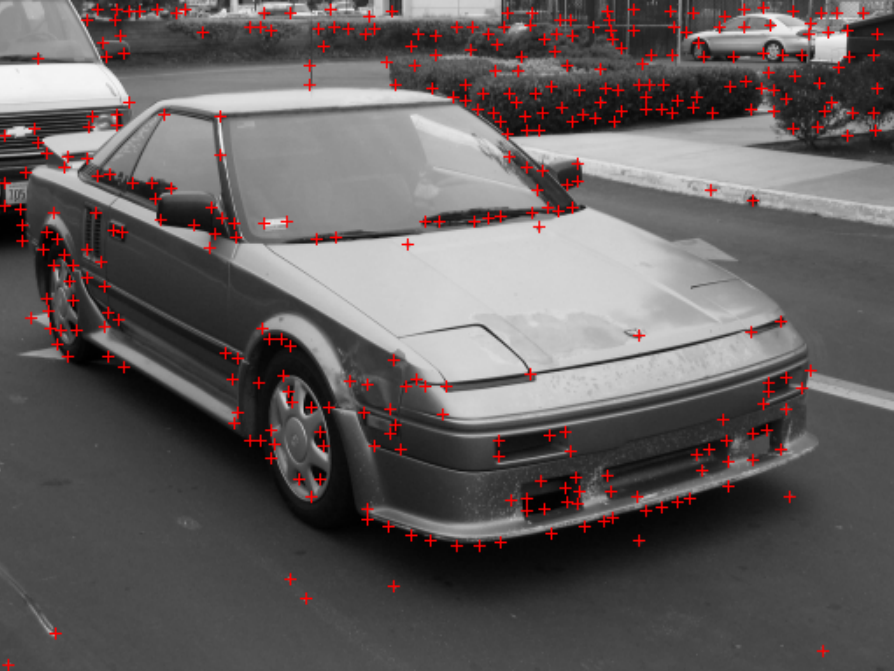

# **OpenCV interest point detector – cvGoodFeaturesToTrack()**

#### Implements C-matrix, min eigenvalue method (Lec 5 KLT/Harris corner detector). •Needs greyscale IplImage as input, provides CvPoint2D32f list output

```
int main(int argo, char **argy)
[IplImage *cvimg=cvLoadImage("lab 1.ipg");
CvSize img sz = cvSize(cvimg->width, cvimg->height);
IplImage *gravImg = cvCreateImage( img sz. IPL DEPTH 8U, 1 );
//convert to greyscale since cvGoodFeaturesToTrack() needs a grey image
cvCvtColor( cvimg, gravImg, CV BGR2GRAY );
//allocate some working space and output point list for cvGoodFeaturesToTrack()
IplImage* eig_image = \overline{\text{cvC} \text{react}}eImage( \overline{\text{imq}} \text{ sz}, IPL DEPTH 32F, 1);
IplImage* tmp image = cvCreateImage( img sz, IPL DEPTH 32F, 1 );
int corner count = MAX CORNERS:
CvPoint2D32f* cornersA = new CvPoint2D32f[ MAX_CORNERS ];
//find interest points
cvGoodFeaturesToTrack(grayImg,
                       eig image,tmp image,
                       cornersA, &corner count,
                       0.01, 5.0, 0.3, 0.0.04;
                                                                       Pg 332-334//draw corners over original image
for( int i=0; i<corner count; i++ )
   CvPoint pt1, pt2, pt3, pt4;
   pt1.x=(int)cornersA[i].x-3;pt1.v=cornersA[i].v;
   pt2. x = (int) correspondsi[1].x+3.pt2.y=cornersA[i].y;
   pt3.x=(int)cornersA[i],x;pt3.y=cornersA[i],y-3;pt4.x=(int)cornersA[i].x;pt4.v=cornersA[i].v+3;
   cvLine(cving, pt1, pt2, CV_RGB(255, 0, 0), 1);cvLine(cving, pt3, pt4, CV<sub>RGB</sub>(255, 0, 0), 1);|cvNamedWindow("cvGoodFeaturesToTrack()",0);
cvShowImage("cvGoodFeaturesToTrack()",cvimg);
|cvWaitKey(0);
//clean up memory
|cvReleaseImage(&eig_image);
bvReleaseImage(&tmp_image);
|cvReleaseImage(&cvimg);
cvReleaseImage(&grayImg);
```
#### Lec11 files.zip - cvGoodFeaturesToTrack image.cpp

# **KLT tracker**

Aperture Problem: a small pixel neighbourhood can only detect motion perpendicular to edge

-therefore each pixel position can only constrain optic flow V to a 1D space.

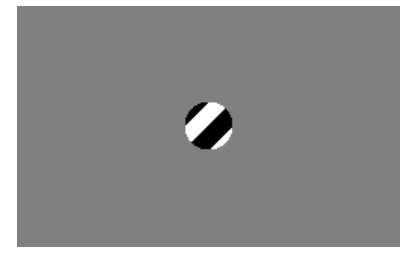

Optic Flow Equation:

$$
\nabla I^T \cdot \vec{V} = -I_t
$$

Use optic flow equation for each pixel in patch – use least squares fit to find V

$$
I_{x_1}V_x + I_{y_1}V_y = -I_{t_1}
$$
  
\n
$$
I_{x_2}V_x + I_{y_2}V_y = -I_{t_2}
$$
  
\n:  
\n
$$
I_{x_n}V_x + I_{y_n}V_y = -I_{t_n}
$$

### **KLT tracker**

 $\nabla I^T \cdot \vec{V} = -I_t$ Optic Flow Equation:

Use optic flow equation for each pixel in patch – use least squares fit to find V

$$
I_{x_1}V_x + I_{y_1}V_y = -I_{t_1}
$$
  
\n
$$
I_{x_2}V_x + I_{y_2}V_y = -I_{t_2}
$$
  
\n:  
\n
$$
I_{x_n}V_x + I_{y_n}V_y = -I_{t_n}
$$

Use optic flow equation for each pixel in patch – use least squares fit to find V

$$
\begin{bmatrix}\nI_{x_1} & I_{y_1} \\
I_{x_2} & I_{y_2} \\
\vdots & \vdots \\
I_{x_n} & I_{y_n}\n\end{bmatrix}\n\begin{bmatrix}\nV_x \\
V_y\n\end{bmatrix} = \n\begin{bmatrix}\n-I_{t_1} \\
-I_{t_2} \\
\vdots \\
-I_{t_n}\n\end{bmatrix}
$$
\nThis is of the form  $Ax = B$ . Least squares solution is  $x = (A^t A)^{-1} A^t B$ 

\n
$$
\begin{bmatrix}\nV_x \\
V_y\n\end{bmatrix} = \n\begin{bmatrix}\n\sum I_{x_i}^2 & \sum I_{x_i} I_{y_i} \\
\sum I_{x_i} I_{y_i} & \sum I_{y_i}^2\n\end{bmatrix}^{-1} \n\begin{bmatrix}\n-\sum I_{x_i} I_{t_i} \\
-\sum I_{y_i} I_{t_i}\n\end{bmatrix}
$$

Notice left quantity is inverse of C matrix used in corner detection.

# **KLT tracker**

#### Some links:

http://en.wikipedia.org/wiki/Optical\_flow

http://en.wikipedia.org/wiki/Lucas%E2%80%93Kanade\_Optical\_Flow\_Method

# **OpenCV KLT tracker – cvCalcOpticalFlowPyrLK()**

### Implements KLT tracking using C-1 matrix (Lecture 6)

- •Needs start points – uses output of cvGoodFeaturesToTrack()
- •Iterates a few times for each point (each step gives linear movement)
- •Processes on multiple levels (image pyramid)
- • Image pyramid for each (greyscale) image must be created first (pyramid consists of a set of images of different size)

Pg 332-334

```
// Call the Lucas Kanade tracking algorithm from frame 1 to 2
11
char features found[ MAX CORNERS ];
float feature errors[MA\overline{X} CORNERS ];
CvSize pyr sz = cvSize( imgA - yvidth + 8, imgB - yheiqht/3 );
IplImage* pyrA = cvCreateImage( pyr sz, IPL DEPTH 32F, 1);
IplImage* pyrB = cvCreateImage( pyr_sz, IPL_DEPTH_32F, 1);
CvPoint2D32f* cornersB = new CvPoint2D32f[MAX_CORNERS ]cvCalcOpticalFlowPyrLK(grayImg1,grayImg2,pyrA,pyrB,cornersA,cornersB,corner_count,
                        win_sz, 5, features_found, feature_errors,
                        cvTermCriteria(CV_TERMCRIT_ITER | CV_TERMCRIT_EPS, 20, .3 ), 0
                        \cdot
```

```
//Lucas-Kanade tracker - compare current frame to first frame
cvCalcOpticalFlowPyrLK(ref_grayImg,track_grayImg,pyrA,pyrB,
                                      //initial interest points from first image
                       ref corners,
                                            //corresponding interest points from current frame
                       tracked_corners,
                       corner_count,
                       lk_win_sz, 5, features_found, feature_errors,
                       cvTermCriteria(CV_TERMCRIT_ITER | CV_TERMCRIT_EPS, 20, .3 ), 0
                       \rightarrow
```
### Lec11\_files.zip - cvCalcOpticalFlowPyrLK.cpp

# OpenCV KLT tracker - Lab1,2 example

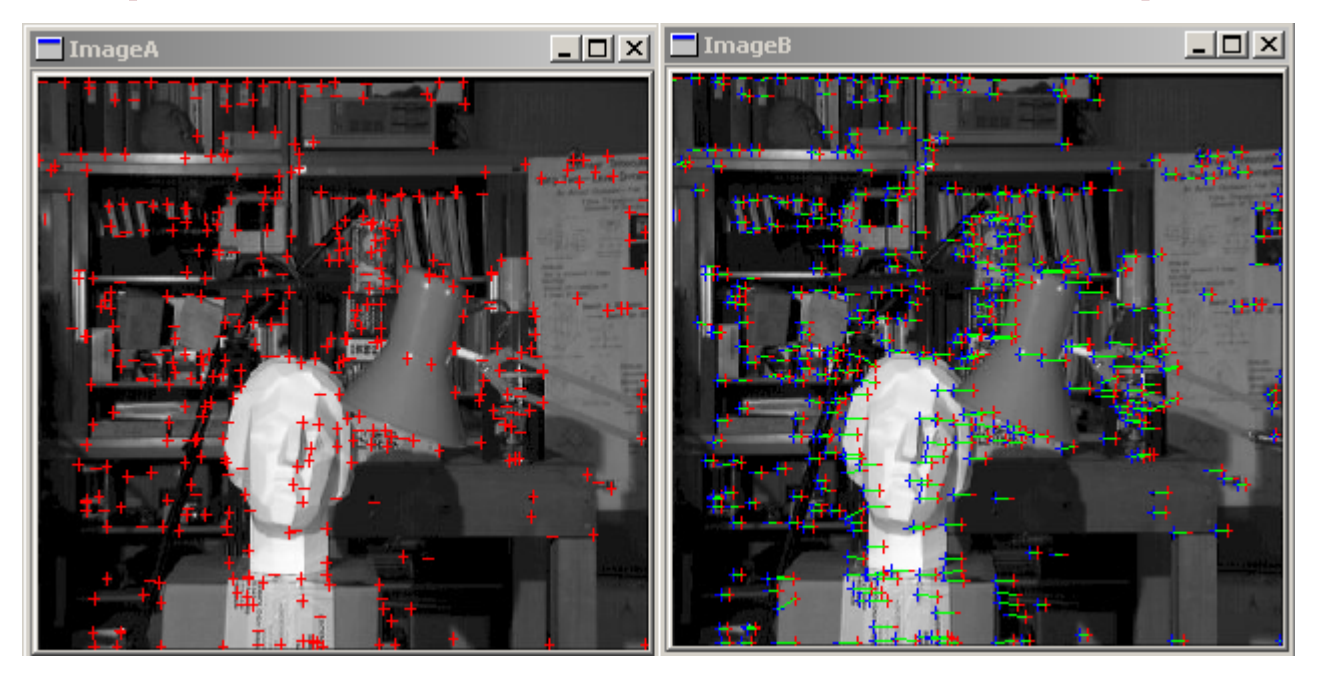

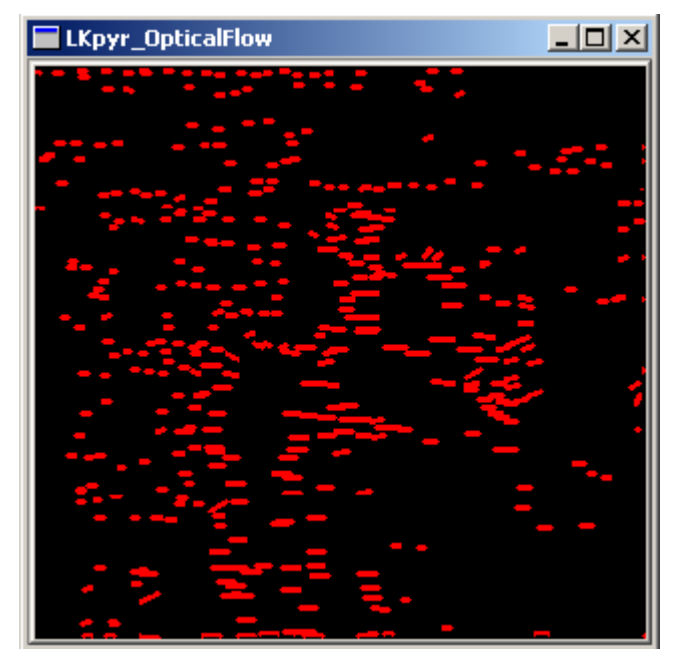

# **OpenCV KLT tracker - another example**

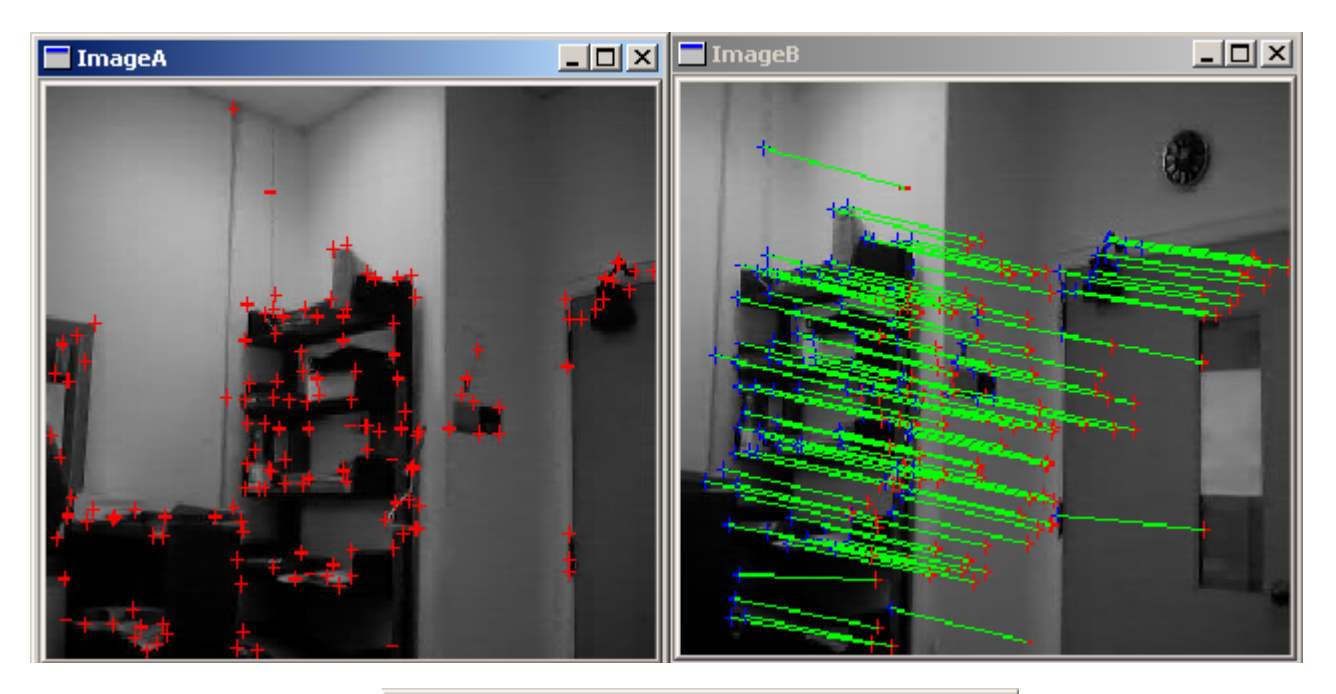

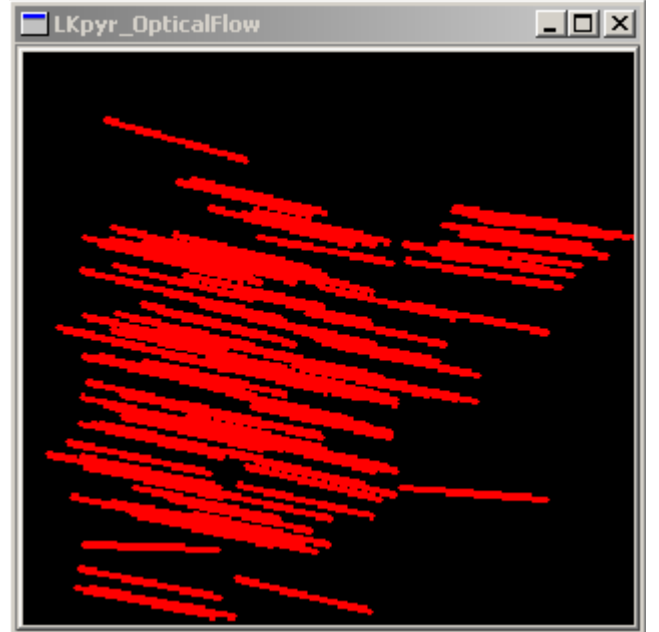